# QUESTIONS & ANSWERS Kill your exam at first Attempt

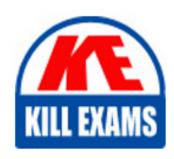

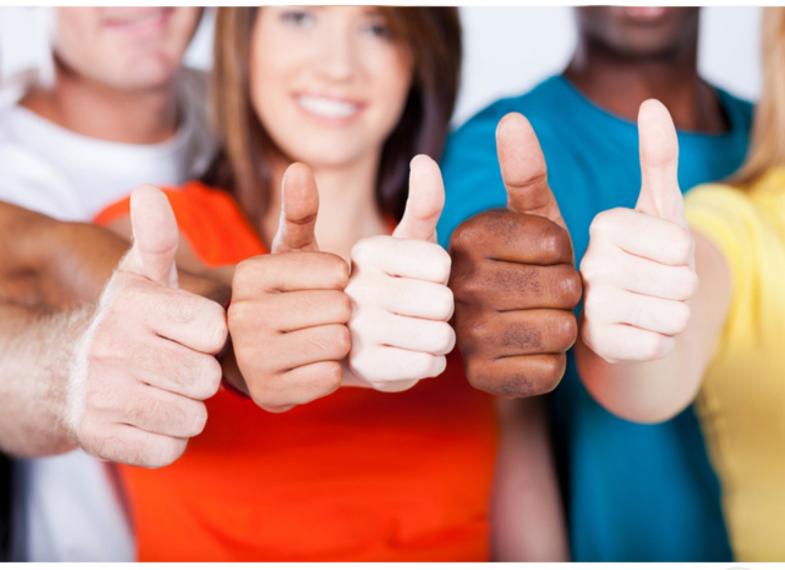

**Pegasystems** 

## PEGACPMC84V1

Certified Pega Marketing Consultant (CPMC) 84V1

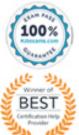

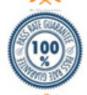

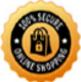

#### **QUESTION:** 45

A real-time container is a.

- A. dynamic section used in an email treatment
- B. UI container that contains the real-time events payload
- C. reusable UI element of an Inbound Call-Center treatment
- D. representation of a space in an external real-time channel

**Answer:** D

#### **QUESTION:** 46

In a Real-time Event driven campaign,

A. contact policy restrictions are not applied

- B. volume constraint restrictions are applied
- C. the audience is always ignored
- D. campaign schedule options cannot be set

**Answer:** C

#### **QUESTION:** 47

In a real-time container, when Impression capture is set to Captured by channel, then.

- A. the channel records the impression in its own system
- B. Pega Marketing asks the channel to record an impression
- C. Pega Marketing records an impression anyway
- D. the channel can explicitly request to record an impression

**Answer:** D

#### **QUESTION:** 48

In the context of real-time containers, how do you control what happens when a

customer clicks on the offer?

- A. By configuring the click through connector in an offer flow
- B. By defining a real-time event
- C. By specifying the click through URL
- D. By specifying the call to action

**Answer:** A

#### **QUESTION:** 49

In Pega Marketing, if a real-time container is active between 1:00 p.m. and 2:00 p.m. and the request is raised at 3:00 p.m., then .

- A. the request is captured in the interaction history
- B. an offer expired message is displayed
- C. the request is stored for later processing
- D. the request is ignored

**Answer:** D

**QUESTION:** 50

In the Event Payload, which parameter is mandatory when triggering a Real-time Event?

- A. Customer Type
- B. Offer Name
- C. Customer ID
- D. Channel

**Answer:** B

#### **QUESTION:** 51

In a real time container, if the Click through behavior is set to Capture click through only, then the

- A. click through URL is not returned
- B. offer flow is not initiated
- C. channel only records the click through
- D. click through is not recorded in the interaction history

Answer: A

#### **QUESTION:** 52

A campaign status changes to "Wrap-up" when .

- A. the strategy has been run for all the customers in the segment
- B. the segment is processed
- C. the user changes the status via the Action menu
- D. all offers have reached their "End Shape"

**Answer:** B

**QUESTION:** 53

In web marketing, the click through metric indicates the number of customers who have

- A. deferred responding to the offer
- B. clicked the offer
- C. reacted positively to the offer
- D. viewed the offer

**Answer:** A

**QUESTION:** 54

Which flow shape launches an external process?

- A. External shape
- B. End shape
- C. Hand Off shape
- D. Process shape

#### **Answer:** D

#### **QUESTION:** 55

In order to measure success of a web campaign, you capture.

- A. total page visits
- B. total impressions
- C. total number of products
- D. total number of visitors

**Answer:** C

#### **QUESTION: 56**

In the context of real-time containers, when Pega Marketing receives a click through .

- A. both the impression and a click through are recorded
- B. a click through is only recorded if it is enabled
- C. the offer flow is always initiated
- D. a click through is always recorded

**Answer:** B

#### **QUESTION: 57**

When does the campaign validation occur?

- A. When a seed test is invoked
- B. When it is updated
- C. Every time it is saved
- D. When the campaign moves to the "Test" state

**Answer:** A

#### **QUESTION: 58**

In a campaign that uses a channel constraint, which strategy parameter must be set?

- A. pyConstraint
- B. pyTreatment
- C. pyOutbound
- D. pyChannel

**Answer:** C

**QUESTION:** 59

A Real-time Event can be associated with a.

A. strategy rule

- B. segment rule
- C. customer
- D. geo-fence rule

**Answer:** B

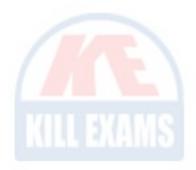

#### **QUESTION:** 60

On the File landing page, the status of output file template shows "In Progress". What action is required to see the data?

- A. Downloading
- B. Finalizing and downloading
- C. Waiting until the status changes to "Completed"
- D. Checking in the file output template

**Answer:** A

#### **QUESTION:** 61

To add an additional property to an Event Payload, you must.

- A. declare a new event sub type
- B. create a new property in the event strategy
- C. add a new strategy property
- D. create a new property in the PegaMKT-Data-Event class

#### **Answer:** A

#### **QUESTION:** 62

To test the strategy changes, we make use of a.

- A. data report
- B. test strategy
- C. data transform
- D. test user

**Answer:** D

#### **QUESTION:** 63

What is the relationship between items in a proposition hierarchy?

- A. Issues have multiple propositions, and propositions can be in the multiple groups.
- B. Issues have multiple groups, and groups have multiple propositions.
- C. Groups contains multiple issues, and issues have multiple propositions.
- D. Propositions must belong to a group or be top level.

**Answer:** C

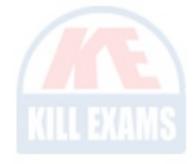

### For More exams visit https://killexams.com/vendors-exam-list

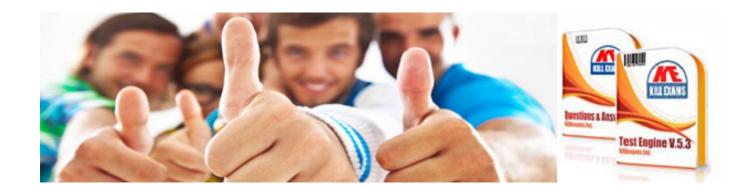